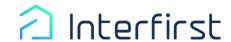

## How to Complete a Business 4506-C

For any questions regarding your 4506-C, please contact your Account Executive or Account Manager.

|                                                    | -                                                                                                    |                                                                                                    |                                                                                                    | 100                         |                                               |
|----------------------------------------------------|----------------------------------------------------------------------------------------------------|----------------------------------------------------------------------------------------------------|----------------------------------------------------------------------------------------------------|-----------------------------|-----------------------------------------------|
| 1a. Enter the                                      | Form 4506-C                                                                                                    |                                                                                                    |                                                                                                    | OMB Number                  | <b>1b.</b> Enter the EIN #                    |
| business name listed                               | (September 2020)                                                                                                    |                                                                                                    |                                                                                                    |                             | for the business                              |
| on the Tax Return.                                 | ► Do not sign this form unless all applicable lines have been completed.                                                                                                    |                                                                                                    |                                                                                                    |                             | shown in Box 1a.                              |
|                                                    |                                                                                                    | <ul> <li>Request may be rejected if the form is incomplete or illegible.</li> <li>For more information about Form 4506-C, visit www.irs.gov and search IVES.</li> </ul>                                                                                                    |                                                                                                    |                             |                                               |
| <b>3.</b> Put the name and                         | 1a. Name shown on tax return (if a joint return, enter the name shown  1b. First social security number on tax return, individual taxpayer identification                                                                                                    |                                                                                                    |                                                                                                    |                             | 5/                                            |
| current full address                               | f business listed in                                                                                                    |                                                                                                    | number, or employer identification number (see instructions)                                                                         |                             | 4. Important! If                              |
| of business listed in Box 1a.                      |                                                                                                    |                                                                                                    | 2b. Second social security number or individual taxpayer identification number                                                       |                             | business filed using                          |
| DOX 1a.                                            |                                                                                                    | If joint tax return                                                                                                    |                                                                                                    |                             | a: • Different address                        |
| <b>5a.</b> Leave this                              | Current name, address (including apt., room, or suite no.), city, state, and ZIP code (see instructions)                                                                                                    |                                                                                                    |                                                                                                    |                             | from the tax year                             |
| blank.                                             | a contain manner meancas (a                                                                                                    |                                                                                                    |                                                                                                    |                             |                                               |
|                                                    | 4. Previous address shown                                                                                                    | Previous address shown on the last return filed if different from line 3 (see instructions)                                                                                                    |                                                                                                    |                             |                                               |
| 6. <u>1120, 11120S,</u>                            | 5a. IVES participant name, address, and SOR mailbox ID                                                                                                    |                                                                                                    |                                                                                                    |                             | be shown here. • P.O. Box it must             |
| and/or 1065 must                                   |                                                                                                    |                                                                                                    |                                                                                                    |                             | be shown here.                                |
| be written on this                                 |                                                                                                    |                                                                                                    |                                                                                                    |                             | Be sure to discuss                            |
| line, IRS will reject if it is not there.          | Caution: This tax transcript                                                                                                    | is being sent to the third party entered on Lin                                                                                                    | e 5a. Ensure that lines 5 through 8 are completed before sig                                                                         | ning. (see instructions)    | with your borrower(s); this                   |
| if it is not there.                                | <ol> <li>Transcript requested. Enter the tax form number here (1040, 1065, 1120, etc.) and check the appropriate box below. Enter only one tax form number per request</li> </ol>                                                                                                    |                                                                                                    |                                                                                                    |                             | must be accurate or                           |
|                                                    |                                                                                                    | t, which includes most of the line items of a t                                                                                                    | ax return as filed with the IRS. A tax return transcript does no                                                                     | ot reflect changes          | the IRS will reject                           |
| <b>6a.</b> There must be a                         | made to the account after the return is processed. Transcripts are only available for the following returns: Form 1040 series, Form 1065, Form 1120-K, Form 1120-K, Form 1120-L, and Form 1120-S. Return transcripts are available for the current year and returns processed                                                                                                    |                                                                                                    |                                                                                                    |                             | the request.                                  |
| check mark in this                                 | during the prior 3                                                                                                    | during the prior 3 processing years                                                                                                    |                                                                                                    |                             |                                               |
| Box, otherwise it will be rejected by              |                                                                                                    | <ul> <li>Account Transcript, which contains information on the financial status of the account, such as payments made on the account, penalty assessments, and adjustments made by you or the IRS after the return was filed. Return information is limited to items such as tax liability and</li> </ul> |                                                                                                    |                             |                                               |
| the IRS.                                           | - Carominative (1)                                                                                                    | estimated tax payments. Account transcripts are available for most returns                                                                                                    |                                                                                                    |                             | <b>6c.</b> There must be a check mark in this |
|                                                    |                                                                                                    | <ul> <li>Record of Account, which provides the most detailed information as it is a combination of the Return Transcript and the Account Transcript.</li> <li>Available for current year and 3 prior tax years</li> </ul>                                                                                 |                                                                                                    |                             |                                               |
|                                                    |                                                                                                    |                                                                                                    | eries transcript. The IRS can provide a transcript that include Form W-2 information. The IRS may be able to provide this            |                             | box if the business filed an amended          |
|                                                    | for up to 10 years. Info                                                                                                    | mation for the current year is generally not a                                                                                                    | vailable until the year after it is filed with the IRS. For examp<br>8. If you need W-2 information for retirement purposes, you     | ile, W-2 information for    | return.                                       |
| <b>Signature:</b> Enter borrower's signature.      |                                                                                                    | stration at 1-800-772-1213                                                                                                    | b. If you need 44-2 anomiasion for residencia purposes, you                                                                          | aroud contact the           |                                               |
| Phone: Enter phone                                 | Caution: If you need a copy of Form W-2 or Form 1099, you should first contact the payer. To get a copy of the Form W-2 or Form 1099 filed with your return you must use Form 4506 and request a copy of your return, which includes all attachments.  8. Year or period requested. Enter the ending date of the tax year or period using the mm/dd/yyyy format (see instructions) |                                                                                                    |                                                                                                    |                             | 8. Tax year (fiscal                           |
| number for business                                |                                                                                                    |                                                                                                    |                                                                                                    |                             | or calendar) being requested must be          |
| listed in Box 1a.                                  | Coulless Do not size this for                                                                                                    | Caution: Do not sign this form unless all applicable lines have been completed.                                                                                                    |                                                                                                    |                             |                                               |
|                                                    | -                                                                                                    | Signature of taxpayer(s). I declare that I am either the taxpayer whose name is shown on line 1a or 2a, or a person authorized to obtain the tax information.                                                                                                    |                                                                                                    |                             |                                               |
|                                                    |                                                                                                    |                                                                                                    | st sign. If signed by a corporate officer, 1 percent or more sh<br>ministrator, trustee, or party other than the taxpayer, I certify |                             | included, the IRS will reject the             |
|                                                    | execute Form 4506-C on behalf of the taxpayer. Note: This form must be received by IRS within 120 days of the signature date.                                                                                                    |                                                                                                    |                                                                                                    |                             | request. If the business operates on          |
| Enter the title of the                             | Signatory attests that<br>See instructions.                                                                                                    | Signatory attests that he/she has read the attestation clause and upon so reading declares that he/she has the authority to sign the Form 4506-C. See instructions.                                                                                                    |                                                                                                    |                             |                                               |
| individual signing for the partnership,            | Signature (see i                                                                                                    | nstructions)                                                                                                    | Date Phone number of                                                                                                    | f taxpayer on line 1a or 2a | a fiscal year, then the fiscal year end       |
| estate, or trust.                                  | Date of Taxable Control                                                                                                    |                                                                                                    |                                                                                                    |                             | dates must be listed.                         |
| 1065LLC                                            | Print/Type name                                                                                                    |                                                                                                    |                                                                                                    |                             | For example: 2020; 2021; or                   |
| (Partnership only) • General Partner               | Sign Title (if line 1a above is a corporation, partnership, estate, or trust)                                                                                                    |                                                                                                    |                                                                                                    |                             | 12/31/2020;                                   |
| Limited Partner                                    | Here                                                                                                    | NAN                                                                                                    | I                                                                                                    |                             | 12/31/2021                                    |
| <ul><li>Owner</li></ul>                            | Spouse's signal                                                                                                    | ture                                                                                                    | Date                                                                                                    |                             |                                               |
| • Member Manager                                   | Print/Type name                                                                                                    |                                                                                                    |                                                                                                    |                             | Date: Must be dated                           |
| Managing Member                                    |                                                                                                    |                                                                                                    |                                                                                                    |                             | within 120 days of                            |
| • Owner                                            | Catalog Number 72627P                                                                                                    |                                                                                                    | www.irs.gov                                                                                                    | Form 4506-C (9-2020)        | request being sent to                         |
| • Member                                           | For Privacy Act and Paperwork Reduction Act Notice, see page 2.                                                                                                    |                                                                                                    |                                                                                                    |                             | IRS; if there is no date, the IRS will        |
| 1120-11205<br>{Corporation/s                       |                                                                                                    |                                                                                                    |                                                                                                    |                             | reject the request.                           |
| (small business)                                   |                                                                                                    |                                                                                                    |                                                                                                    |                             | J. T. H. Toquest.                             |
| Corporation)                                       |                                                                                                    |                                                                                                    |                                                                                                    |                             | <del></del>                                   |
| <ul><li>President</li><li>Vice President</li></ul> |                                                                                                    | Final                                                                                                    | Ting                                                                                                    |                             |                                               |
| • CEO                                              |                                                                                                    | Final                                                                                                    | Tiha                                                                                                    |                             |                                               |
| <ul> <li>Treasurer</li> </ul>                      | 1 TT IDO '1                                                                                                    | 1 4506 0 :                                                                                                    | 1                                                                                                    |                             |                                               |
| <ul><li>Owner</li></ul>                            | 1. The IKS Wil                                                                                                    | i reject any 4506-C t                                                                                                    | that has anything crossed-ou                                                                                                    | It                          |                                               |

and re-reentered; even if it is initialed by the person making the change.

2. Legibility is very important. The IRS will reject the request if illegible.

• CFO

Secretary

• COO • CAO